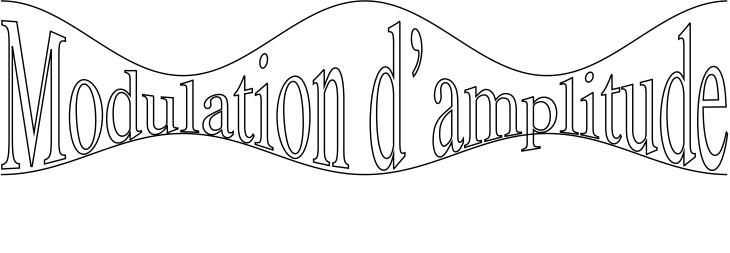

decalage = 10